**Tresorit Crack Full Product Key Free**

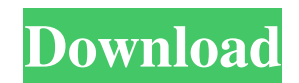

## **Tresorit Crack Free Download For PC 2022**

•Take charge of your files with Tresorit Cracked Version! •Securely access, store, and share your files. •Quickly and easily collaborate with your friends and team. •Generate secure links and share them with confidence. •Compatible with Windows Phone, Android, Blackberry, and iOS. •Take charge of your files with Tresorit Crack Mac! •Securely access, store, and share your files. •Quickly and easily collaborate with your friends and team. •Generate secure links and share them with confidence. •Compatible with Windows Phone, Android, Blackberry, and iOS. The Windows Phone Store is where you'll find the best apps for your Windows Phone, including games, productivity apps, and apps for your phone or tablet. Once you've gotten the app you want, there are plenty of ways to get it to you. You can download apps directly from the Windows Phone Store, sideload apps from a Windows Phone, or you can use one of the third-party app stores, such as GetJar, SlideME or Flazen. Once you download an app from the Store, you can use it right away, install it to your device, or you can take some time to get familiar with it, and then install it after you've had some time to use it. Important: Only download apps from the Windows Phone Store to your device. You cannot download apps to your computer and then install them to your phone. If you have any questions or feedback about apps, please email us at apps@microsoft.com. The Windows Phone Store is where you'll find the best apps for your Windows Phone, including games, productivity apps, and apps for your phone or tablet. Once you've gotten the app you want, there are plenty of ways to get it to you. You can download apps directly from the Windows Phone Store, sideload apps from a Windows Phone, or you can use one of the third-party app stores, such as GetJar, SlideME or Flazen. Once you download an app from the Store, you can use it right away, install it to your device, or you can take some time to get familiar with it, and then install it after you've had some time to use it. Important: Only download apps from the Windows Phone Store to your device. You cannot download apps to your computer and then install them to your phone. If you have any

### **Tresorit Serial Key Download**

KEYMACRO is an extremely useful file encryption software developed by JOHN WATTS that comes with a pretty easy to use user interface. The tool doesn't require any special technical skills to get up and running and is thus extremely easy to learn. In order to use this excellent piece of software, you can head over to the official site and download the installer for the Windows and Linux operating systems. If you decide to work with the Windows-based version, the installation process is quite easy to follow. Furthermore, after the utility is completed, it is also straightforward to activate the application. DESCRIPTION OF THE PROGRAM Once installed, you can enjoy a fully functional file encryption software that you can use to encrypt and decrypt files of all types and sizes. After you have decided to use the application, you are able to create a virtual drive, a very important feature that makes it

possible to store different types of files in one place. The virtual drive is where you can store your documents, videos and even pictures. The utility offers a wide array of options, allowing you to easily view, edit and backup your files. With all of these features, it becomes possible to encrypt and store any of your files in an extremely secure manner. Its Windows-based interface The main window of the KEYMACRO offers a very user-friendly layout, making it possible to easily navigate all of the utility's features. It is all laid out in an extremely neat manner that will let you get the most out of the application. The interface is organized in such a way that each of the features can be easily accessed by scrolling through the options. Furthermore, the utility is extremely easy to use, with a single click of the mouse allowing you to browse your folders and get back the files. What's more, you can use the KEYMACRO to perform a wide array of tasks, including creating new virtual drives, adding contacts, importing external data, sharing and printing files. Numerous features at your disposal One of the most interesting features of the KEYMACRO is that it allows you to use an extremely strong 128-bit encryption algorithm. This means that the utility is highly secure and completely capable of keeping your files safe. KEYMACRO allows you to create different security profiles, with each one of them being assigned a completely different combination of settings. These profiles will let you get a unique and highly secure password for each of your files, which will add an extra layer of protection when needed. Another interesting feature is the ability 81e310abbf

# **Tresorit Download [Mac/Win]**

Whether you are a new or a long-time user of Tresor, it's important to understand that the software is all about convenience. The point of the application is to make it easier to store and share your data. In this review, we'll take a look at the basic features of Tresor. How to Share Your Files with Tresor Steps to follow to share your files with Tresor: 1. Open the application and click on "File" in the upper left corner. 2. After you choose the document you want to share, you will notice there are two options: "Open in Tresor" and "Add to Tresor". You can choose to open or add your document in the cloud, as you desire. 3. Select the desired settings and download the link The first thing you will notice when using the application is that it's fairly user-friendly. The application is not very complicated to use. It's important to note that Tresor is not very complex when it comes to the security features. The process is very simple, and you will need to follow a few steps to get your Tresor configured. Setting up Tresor: 1. Select the system's operating system Select the operating system for which you want to use Tresor. There are a number of supported platforms: Windows 8, Windows 7, Windows Vista, Windows XP, Windows Server 2003 and Windows Server 2008 2. Select your preferred language Select the language in which you want to use the application. 3. Choose your preferred desktop environment Here you will need to choose the desktop environment you want to use. There are different environments available: Windows, Mac OS X, Linux, Android, and iOS. 4. Now you have to register for a free account Tresor offers a free account, but if you want a premium account, there are costs involved. 5. Create a new Tresor account This will be the place where you will be asked to enter your personal information. 6. Click on "Create account" 7. Enter your email address You will receive a confirmation email shortly after. 8. Enter a password After you've provided your password, Tresor will then ask you to verify the password. Tresor automatically verifies your email so you can login to your Tresor account. Uploading Files to Tresor 1. Click

### **What's New In Tresorit?**

• Offers a 2GB cap for free • Free for up to 2 file transfers per month • Easy to install, free, and intuitive • Supports drag and drop • Support for most mobile-based platforms • Password management for more security • Ability to encrypt with PGP and TLS • Most popular file formats, including ZIP and ZIPx, RAR, GZ, 7Z, and others • Share photos, videos, songs, and more A simple video uploader app. Easily add files to your dropbox account and watch them. You can even add a personalized message to the file, so you can send them right to your account. Package name : media.dropbox.com It comes with native libraries for iPhone and Android. Dropbox is a free online service for the synchronization, storage, and sharing of files and folders. You can use the service to safely upload, store, and share up to 2GB of files, and even collaborate with others to work together on projects. Anyone with an account can log into Dropbox from most browsers and devices (including iPhone, iPad, Android, and desktop computers). Files

and folders stored in your account can be easily accessed from other devices using the free Dropbox app, or via WebDAV. Start your free Dropbox trial today at: It also allows you to sync your files to a Dropbox folder on your computer, and then access them with Dropbox on other computers and mobile devices. All files are also automatically backed up, so they're safe in case of a computer failure. Dropbox is a file synchronization and storage service which allows users to create one central place for content and share it across multiple computers and devices. Created and stored in the cloud, users can access their files from any device with an Internet connection. Files can be shared with others and can be worked on simultaneously by others. It also works with Mac and Windows. This app is from Dropbox.com. It's a video recorder and a video editor. It allows you to record any screen you are on on your Android device, and add filters to your video to make it more interesting. What's New With version 2.2, you can now customize the frequency of how often the screen will be recorded. Not only can you have the app record the screen, but it will record the screen automatically when the user changes apps or starts the camera. This app is from Dropbox.com. It's a file manager and video recorder. It allows you to manage files with a Finder like interface on your Android device. This app is from Dropbox.com. It's a video recorder and a video editor. It allows you to record any screen you are on on your Android device, and add filters to your video to make it more interesting. What's New With

# **System Requirements:**

Windows 7, Windows 8, Windows 10 Mac OS 10.9 or higher Intel Core 2 Duo 1.8GHz or higher 4 GB RAM or higher 1 GB graphics card or higher Internet connectivity (Mac OS only) Software Requirements: Storyline At the end of the second World War, during the Battle of Berat, under the cover of darkness, a ragtag group of Allied soldiers, struggling to make their way back home, discovers a wounded Italian officer with a secret. That secret will not only change the

Related links:

<https://marriagefox.com/wp-content/uploads/2022/06/foldawf.pdf> [https://aimagery.com/wp-content/uploads/2022/06/Podcast\\_Autocue.pdf](https://aimagery.com/wp-content/uploads/2022/06/Podcast_Autocue.pdf) <http://marqueconstructions.com/wp-content/uploads/2022/06/zigfoka.pdf> <https://stop5g.cz/wp-content/uploads/2022/06/antdaw.pdf> <https://frameofmindink.com/wp-content/uploads/2022/06/yonagla.pdf> <https://dailyconsumerlife.com/wp-content/uploads/2022/06/TelePool.pdf> [https://mocambique.online/wp-content/uploads/2022/06/Teen\\_Chat\\_Decoder.pdf](https://mocambique.online/wp-content/uploads/2022/06/Teen_Chat_Decoder.pdf) [https://eyeglobe.org/wp-content/uploads/2022/06/PC\\_Fax\\_Receiver.pdf](https://eyeglobe.org/wp-content/uploads/2022/06/PC_Fax_Receiver.pdf) [https://www.academiahowards.com/wp](https://www.academiahowards.com/wp-content/uploads/2022/06/Cool_Free_All_Video_to_Mp4_MPEG_Converter.pdf)[content/uploads/2022/06/Cool\\_Free\\_All\\_Video\\_to\\_Mp4\\_MPEG\\_Converter.pdf](https://www.academiahowards.com/wp-content/uploads/2022/06/Cool_Free_All_Video_to_Mp4_MPEG_Converter.pdf) <https://organic-retail.com/storage/2022/06/DVRTrueCover.pdf>